## C 1 . [5] PDF

## https://www.100test.com/kao\_ti2020/134/2021\_2022\_\_E4\_BA\_8C\_ E7\_BA\_A7C\_E8\_AF\_AD\_c97\_134525.htm

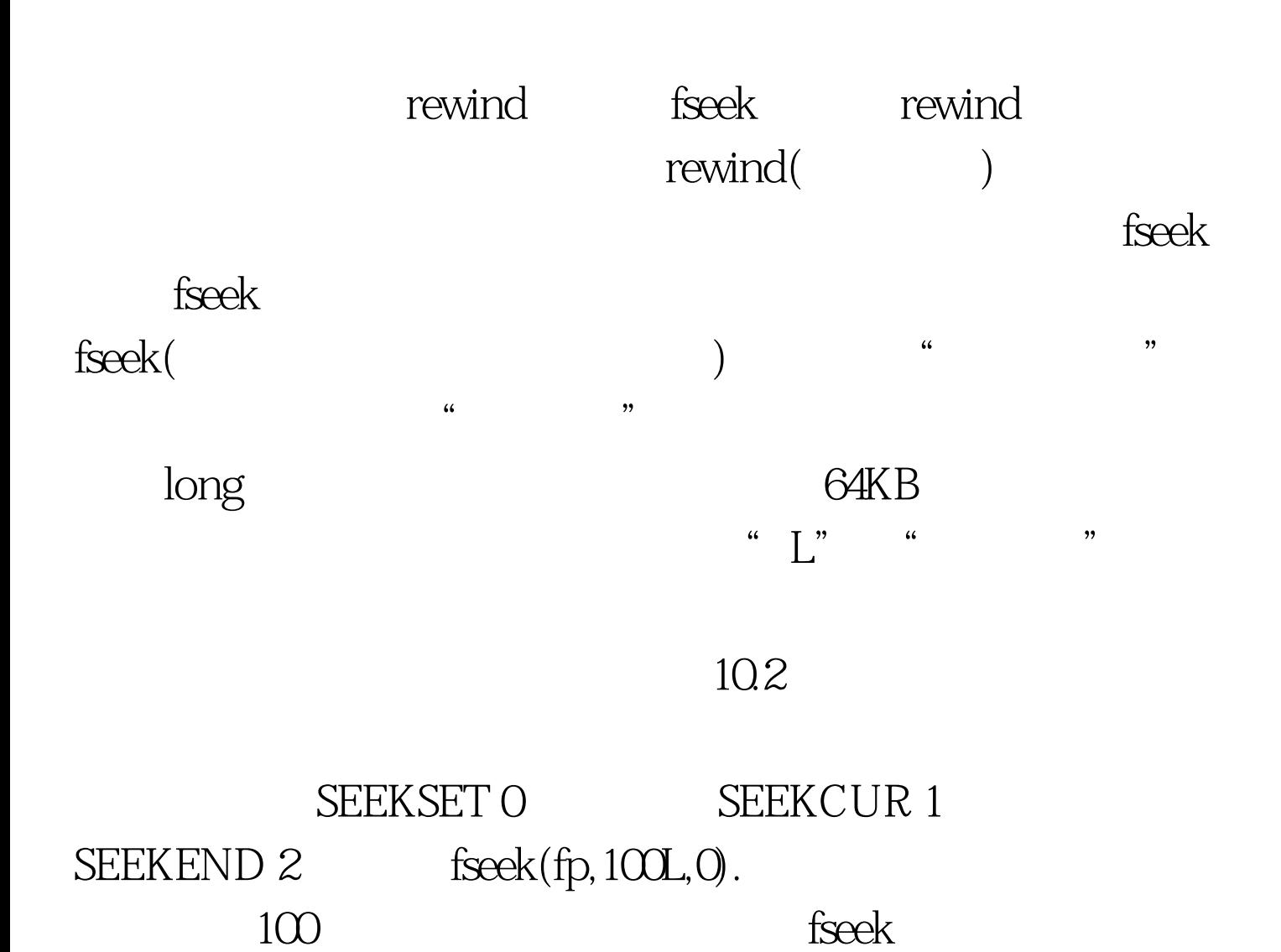

fread fwrite  $[108]$  stu list #inClude struCt stu { Char name[10]. int num. int age. Char addr[15]. }boy,\*qq. main() { FILE \*fp. Char Ch. int i=1. qq=&amp.boy. if( $(fp=fopen("stu_list", "rb")) = =NULL)$  { printf("Cannot open file strike any key exit!"). getCh(). exit(1). } rewind(fp). fseek(fp,i\*sizeof(struCt stu),0). fread(qq,sizeof(struCt stu),1,fp). printf("\n\nname\tnumber age addr\n"). printf("%s\t] }  $%$ s\n",qq->name,qq->num,qq->age, qq->addr). } www.examda.com stullist 10.6 序用随机读出的方法读出第二个学生的数据。程序中定义boy  $\mathsf{stu}$ , qq, boy  $22$  i 1  $\mathsf{S}\mathsf{t}\mathsf{u}$ 100Test www.100test.com